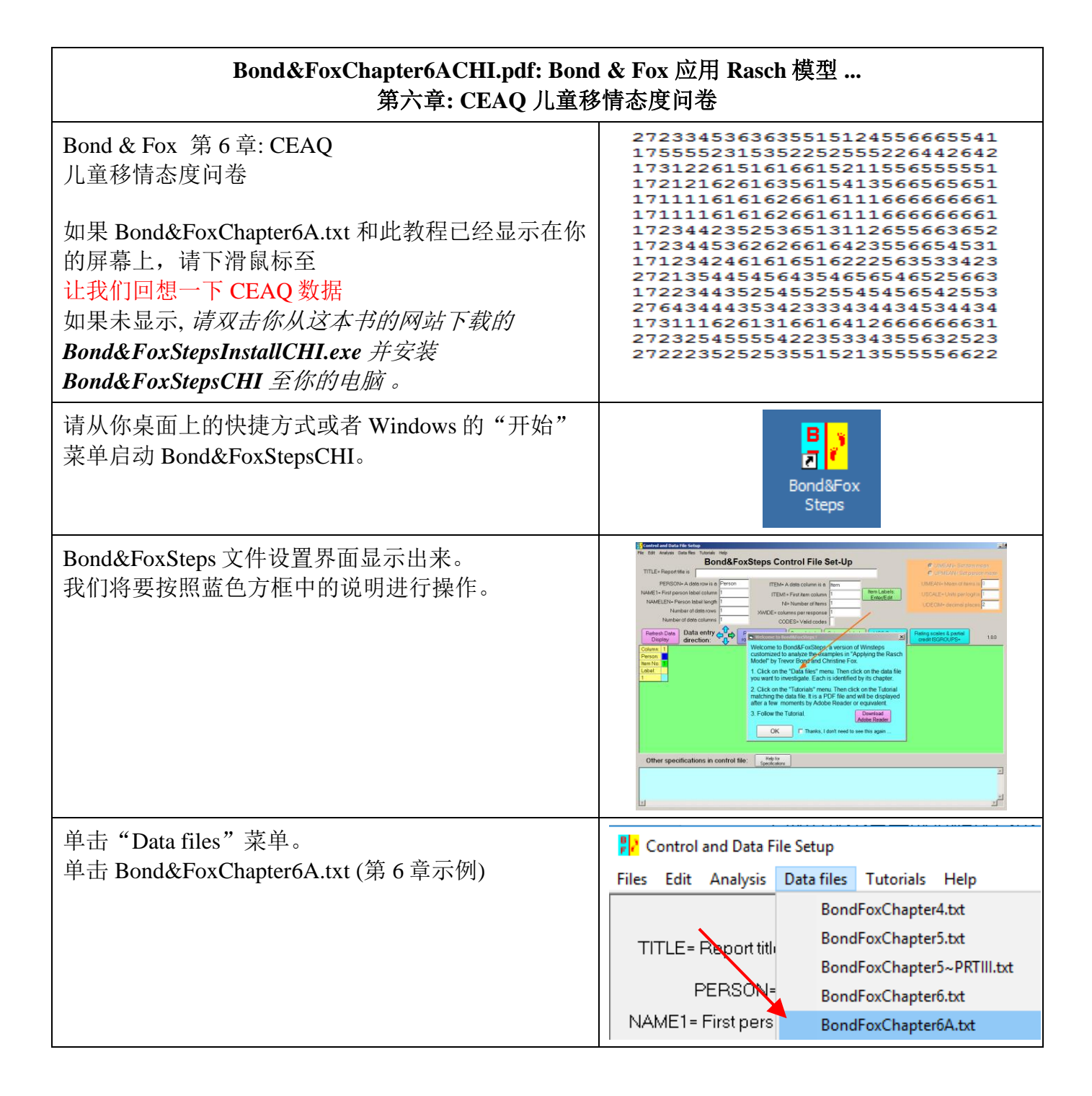

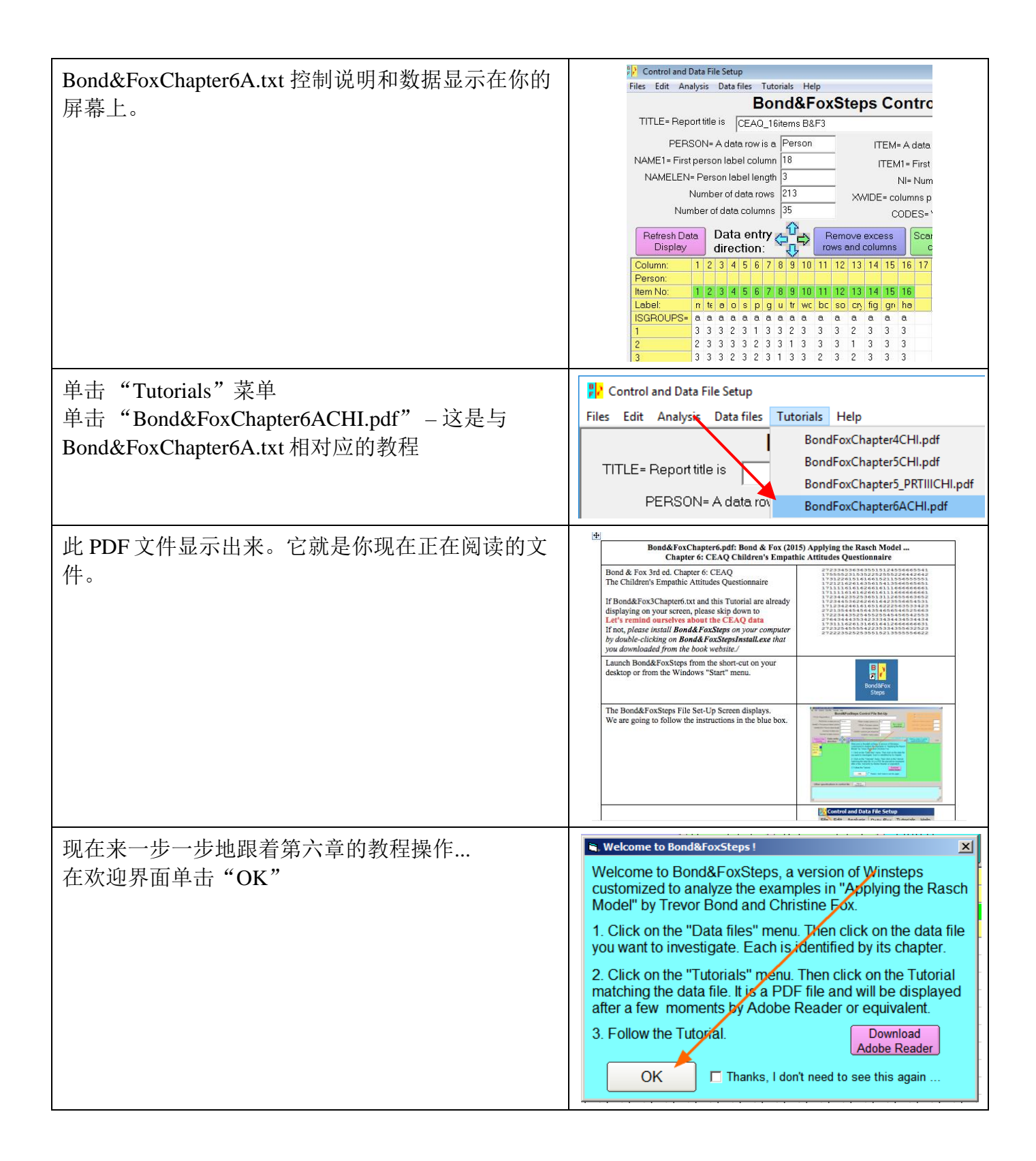

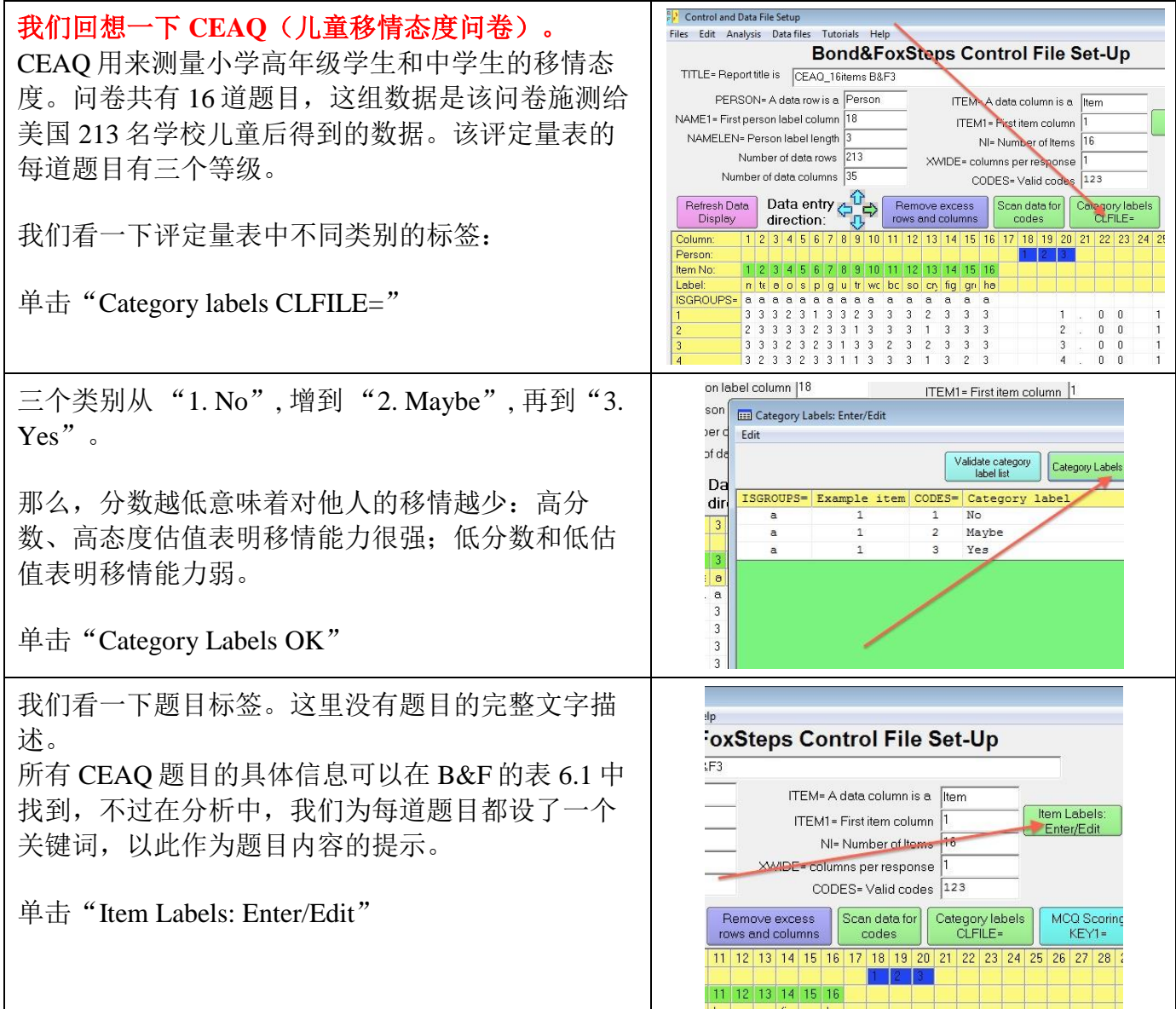

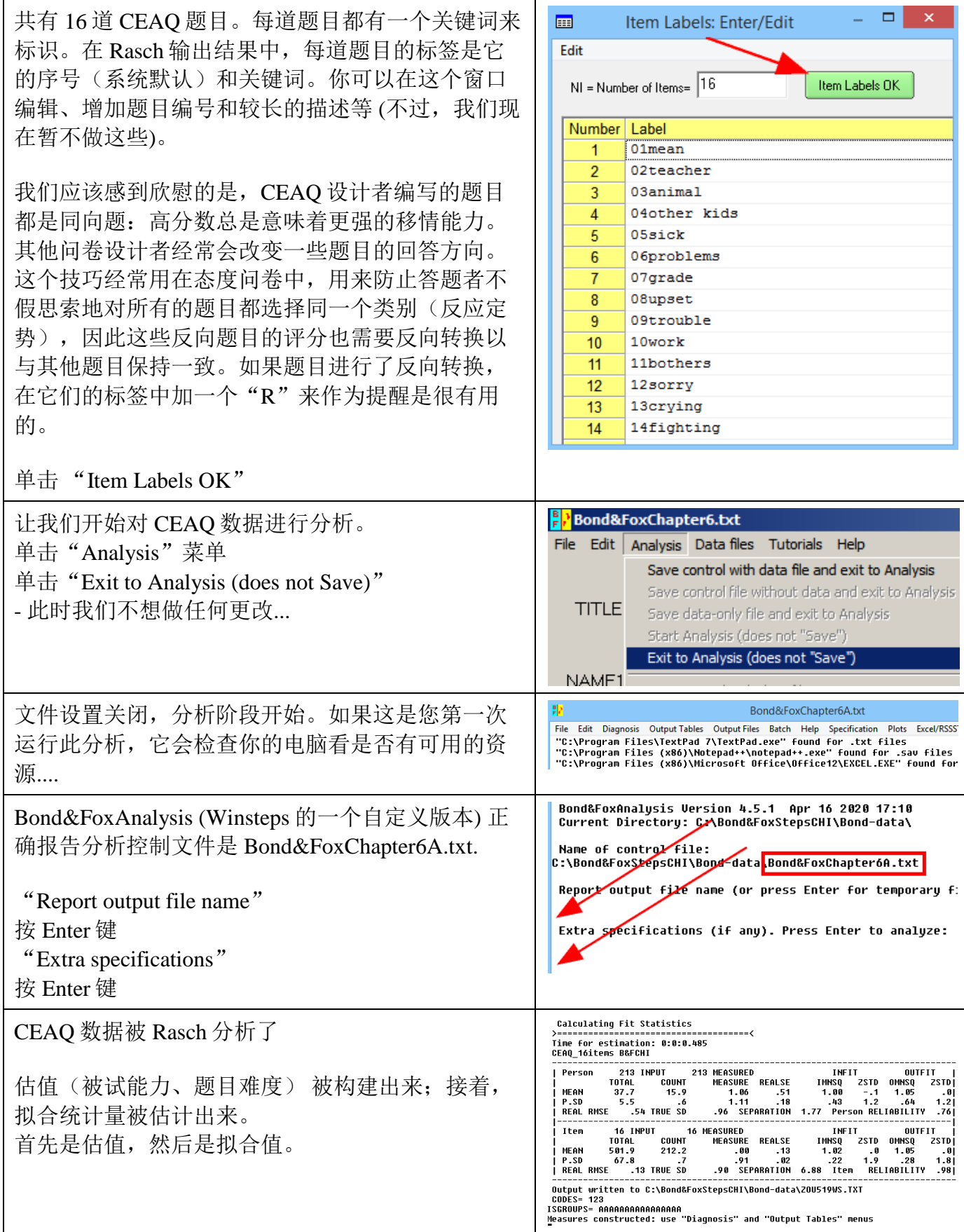

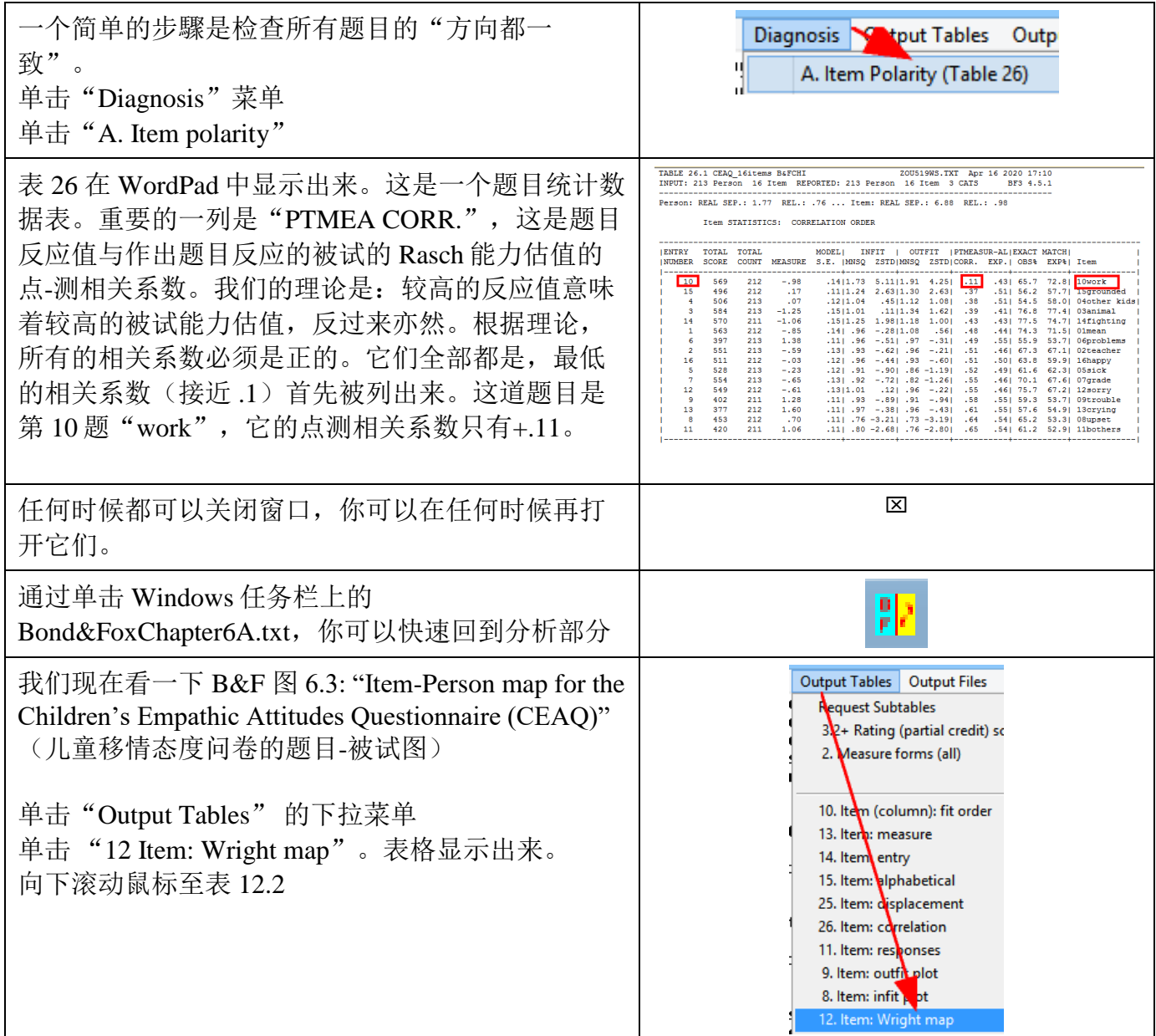

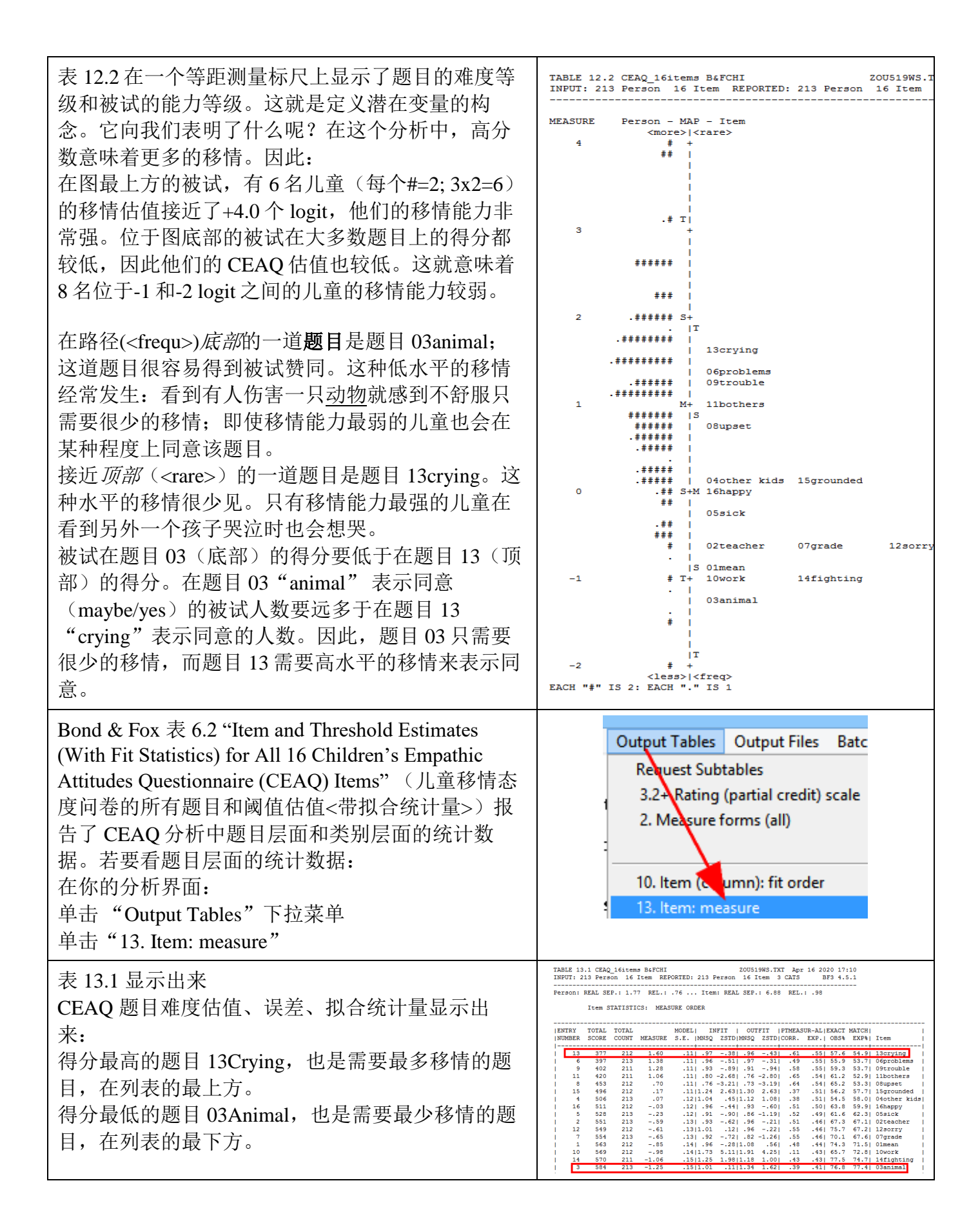

6

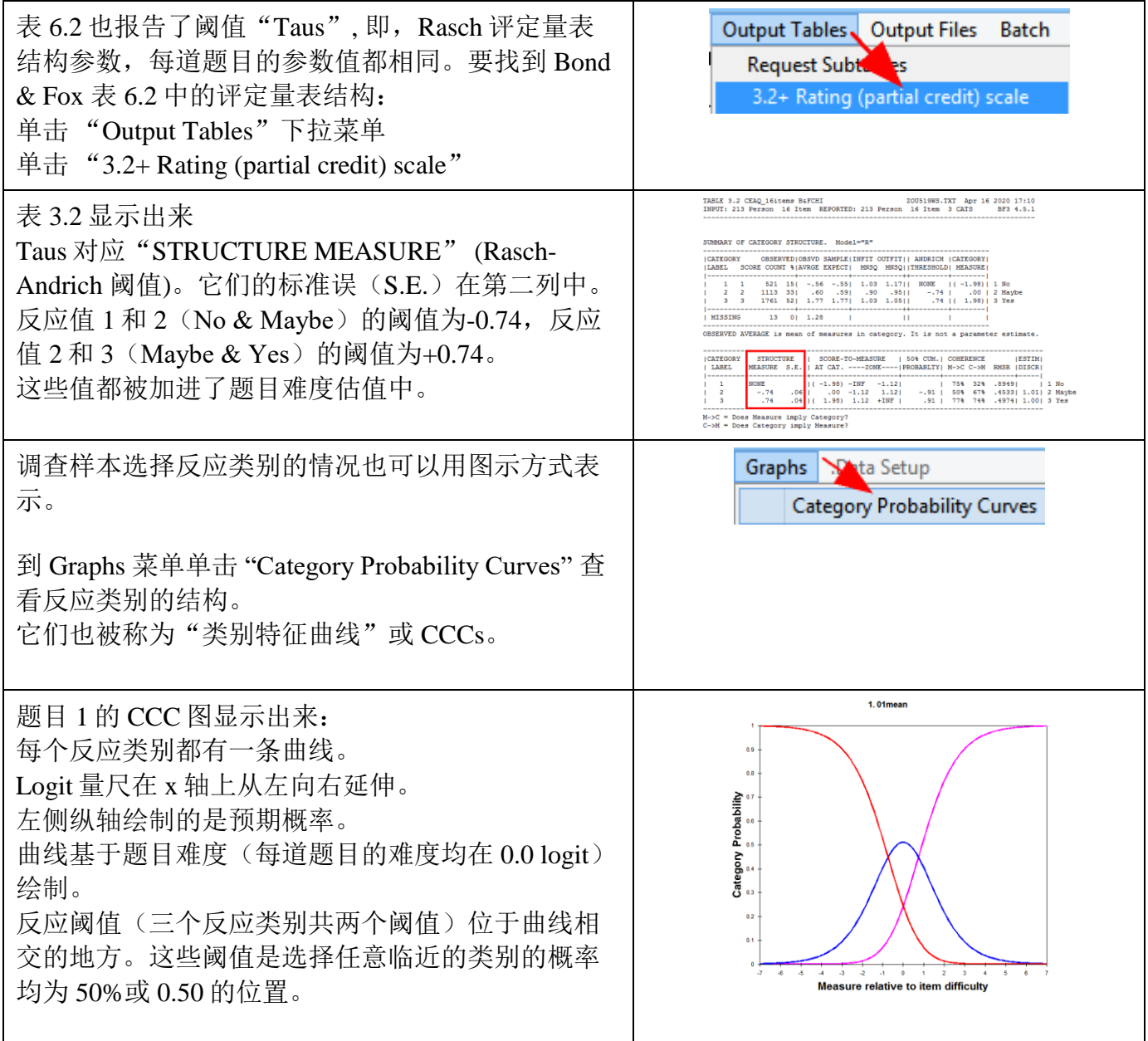

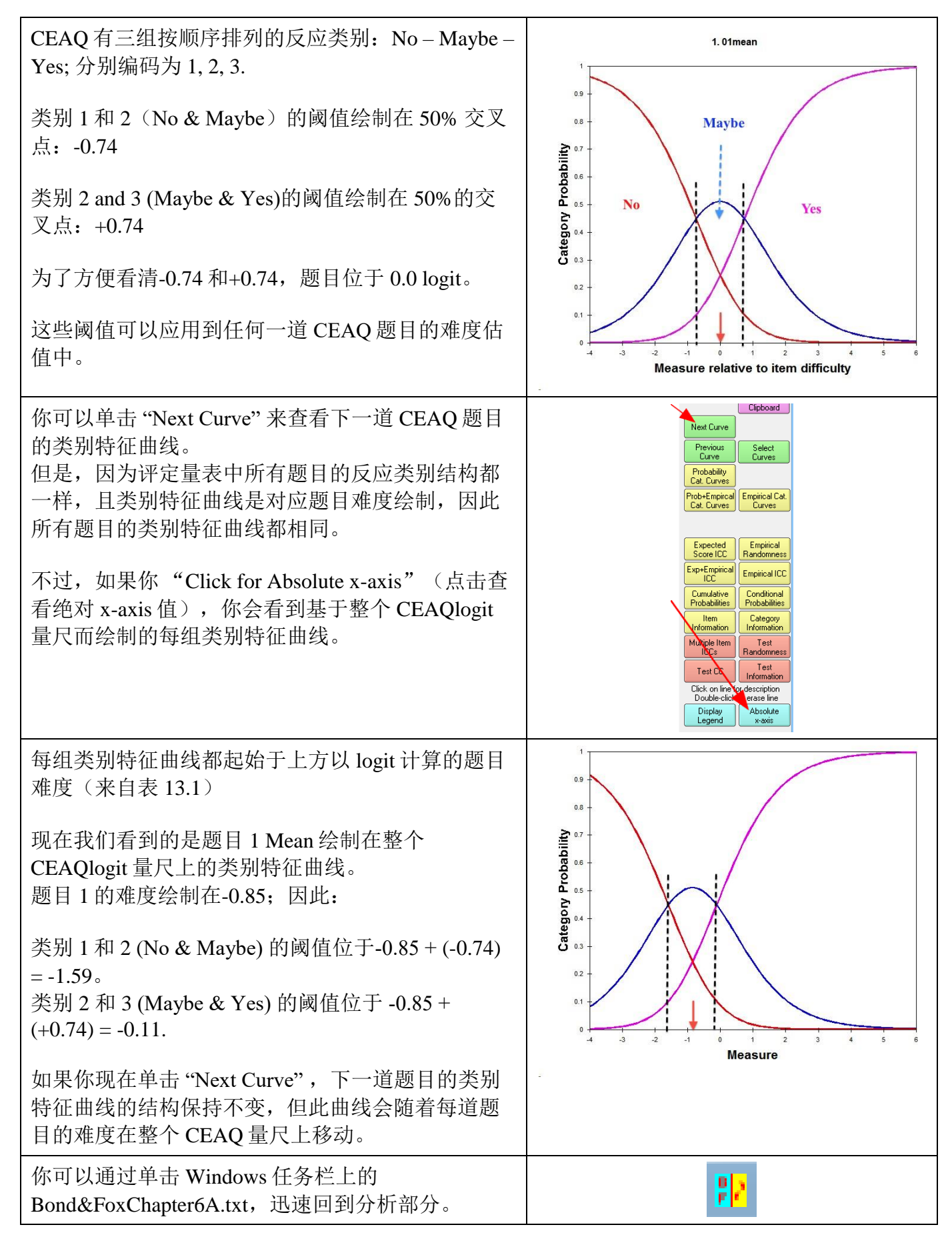

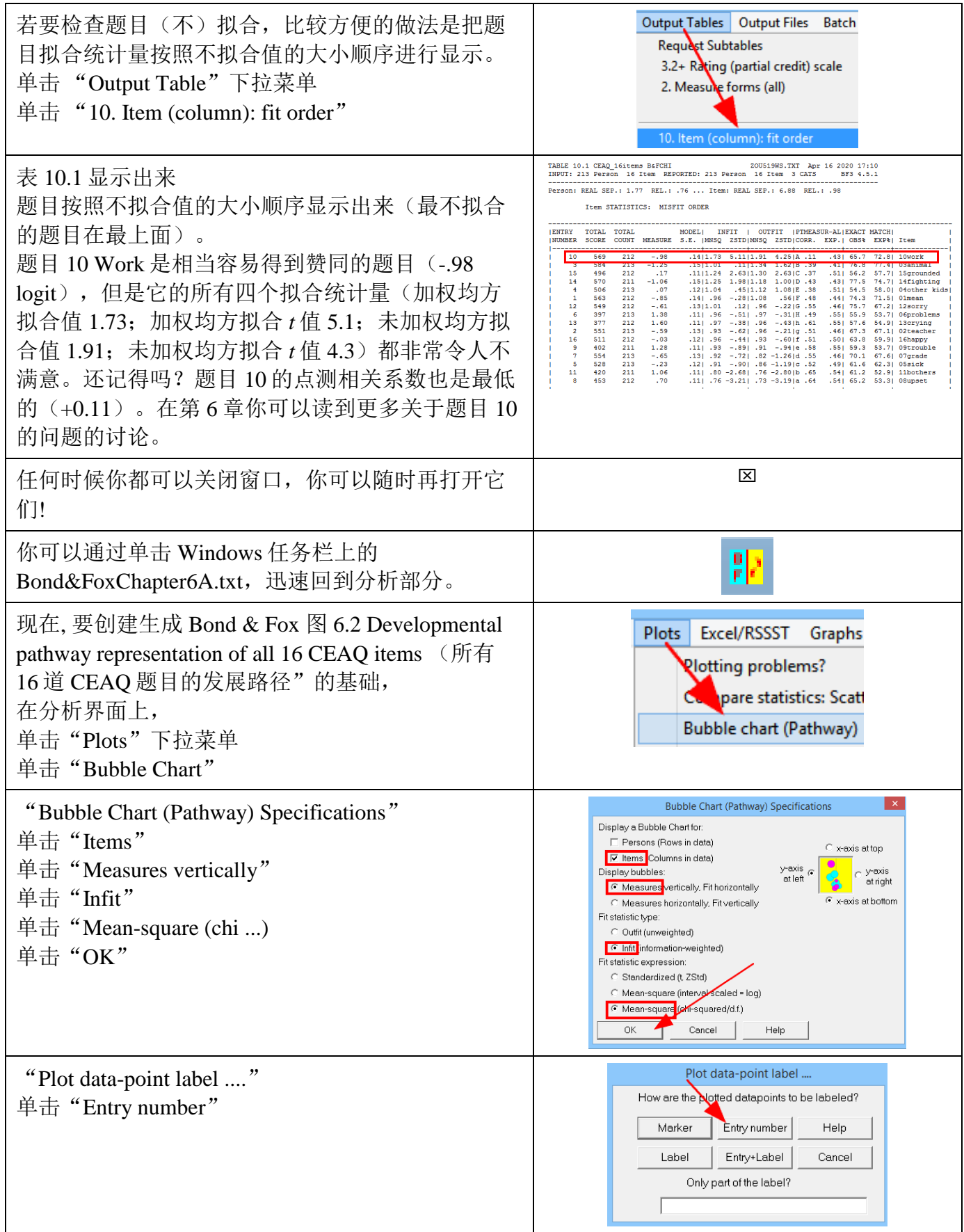

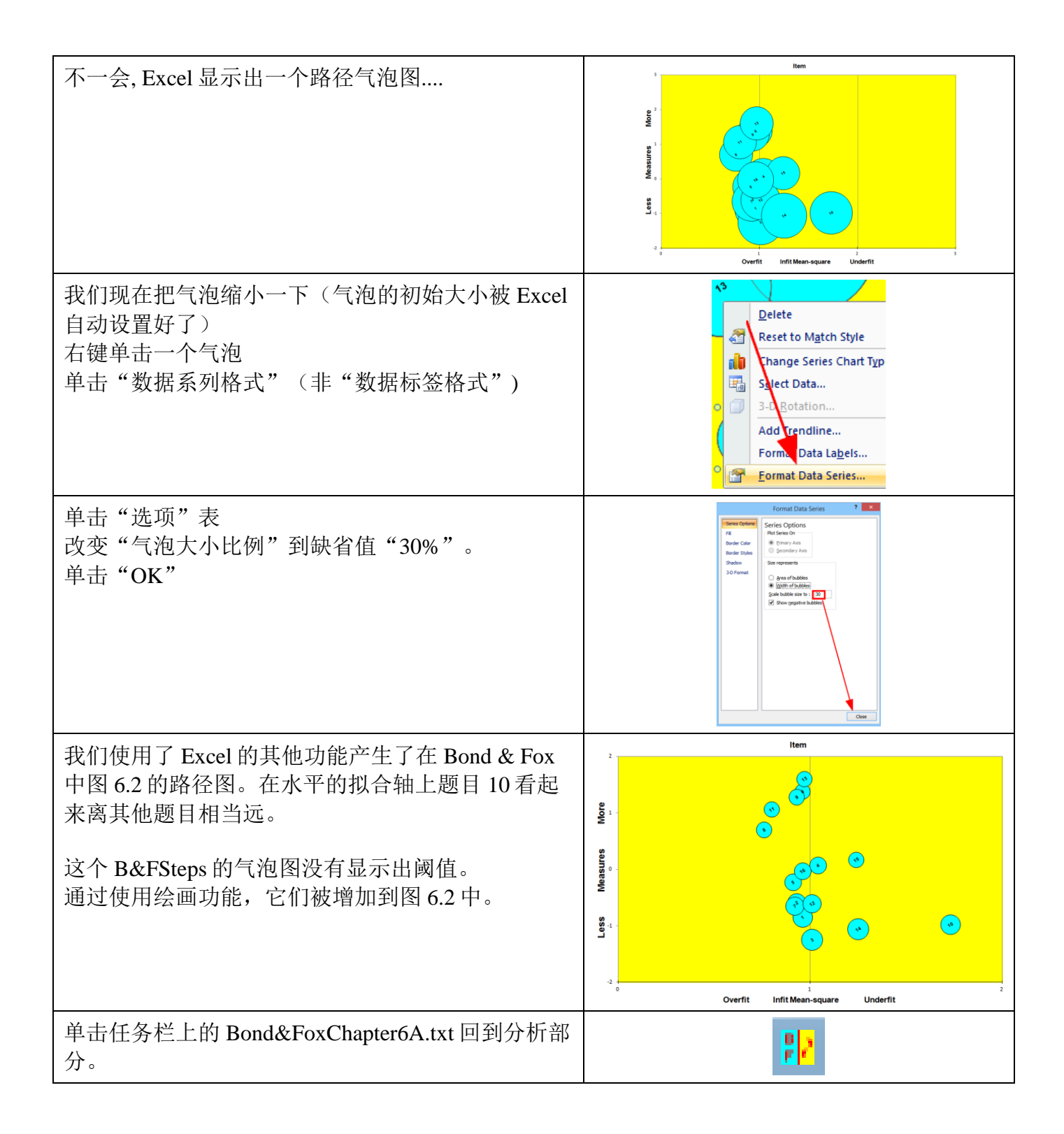

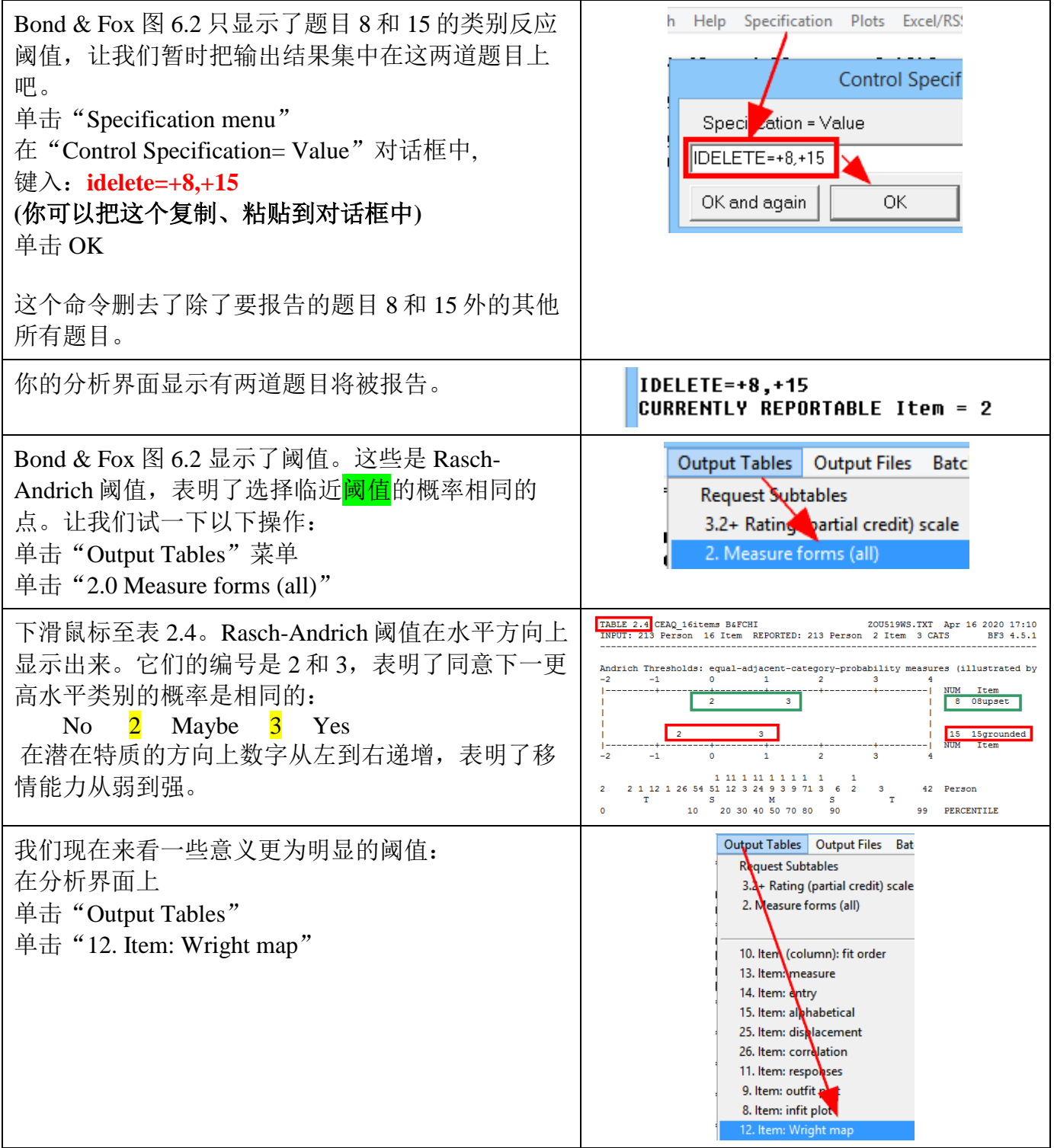

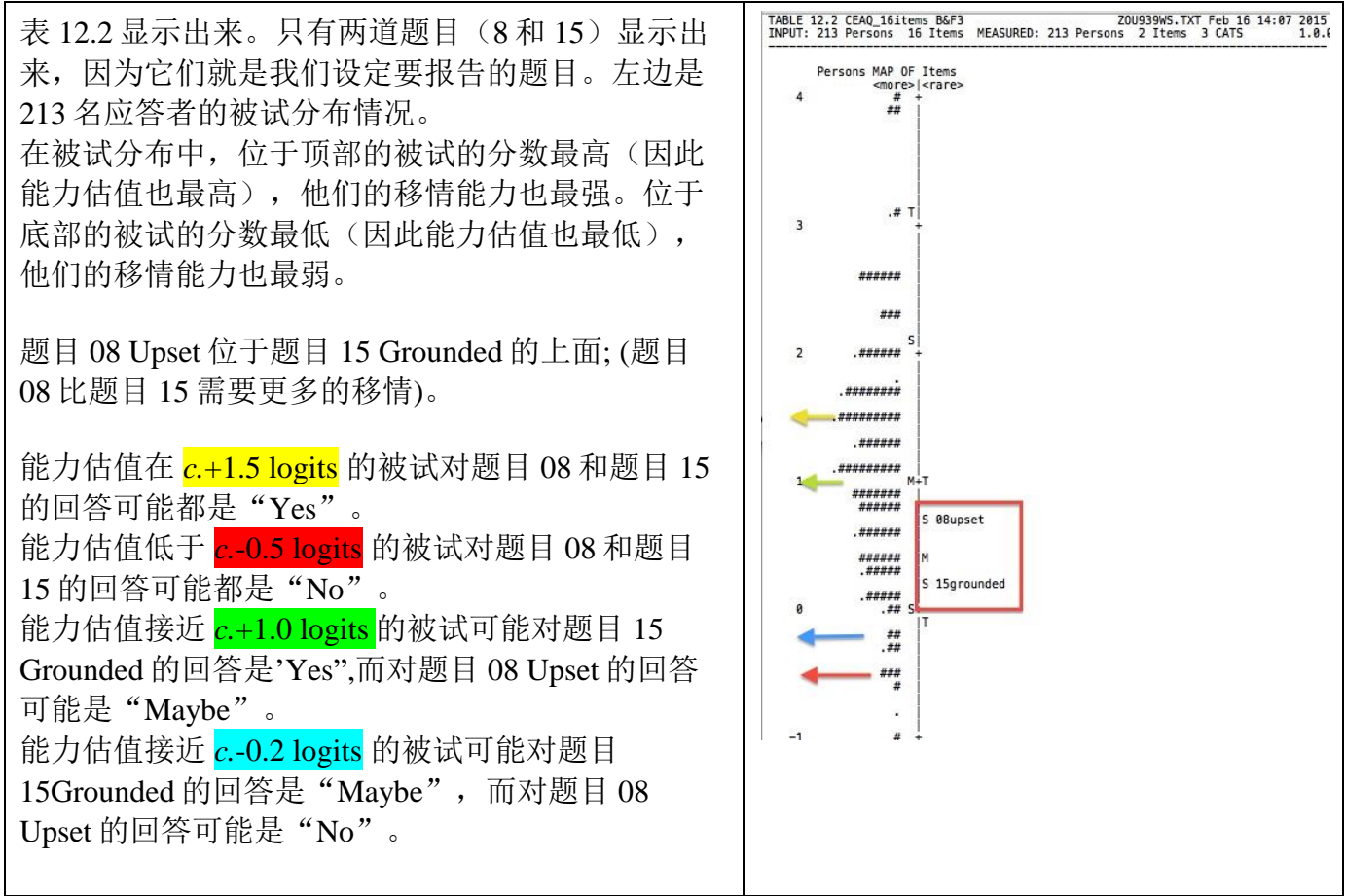

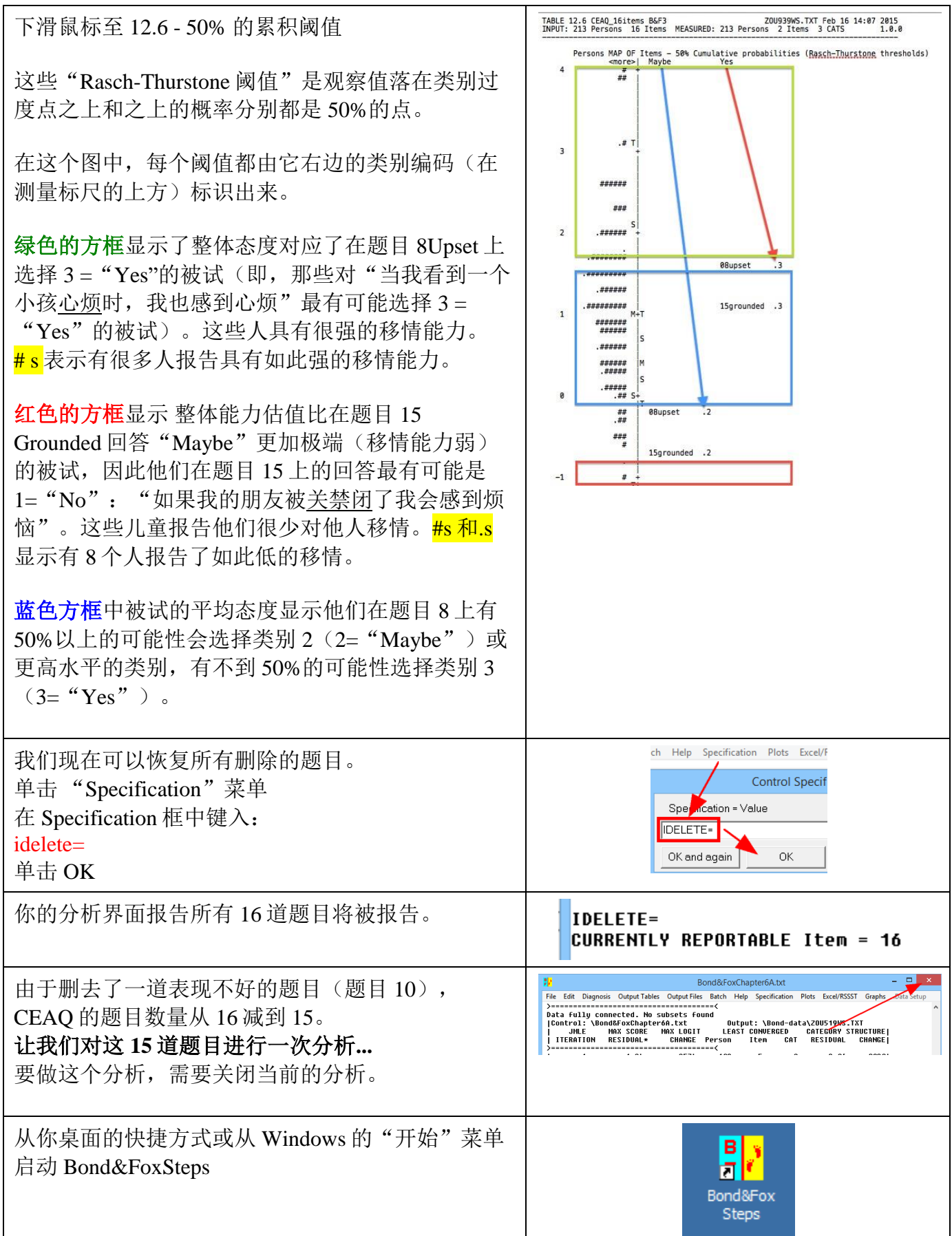

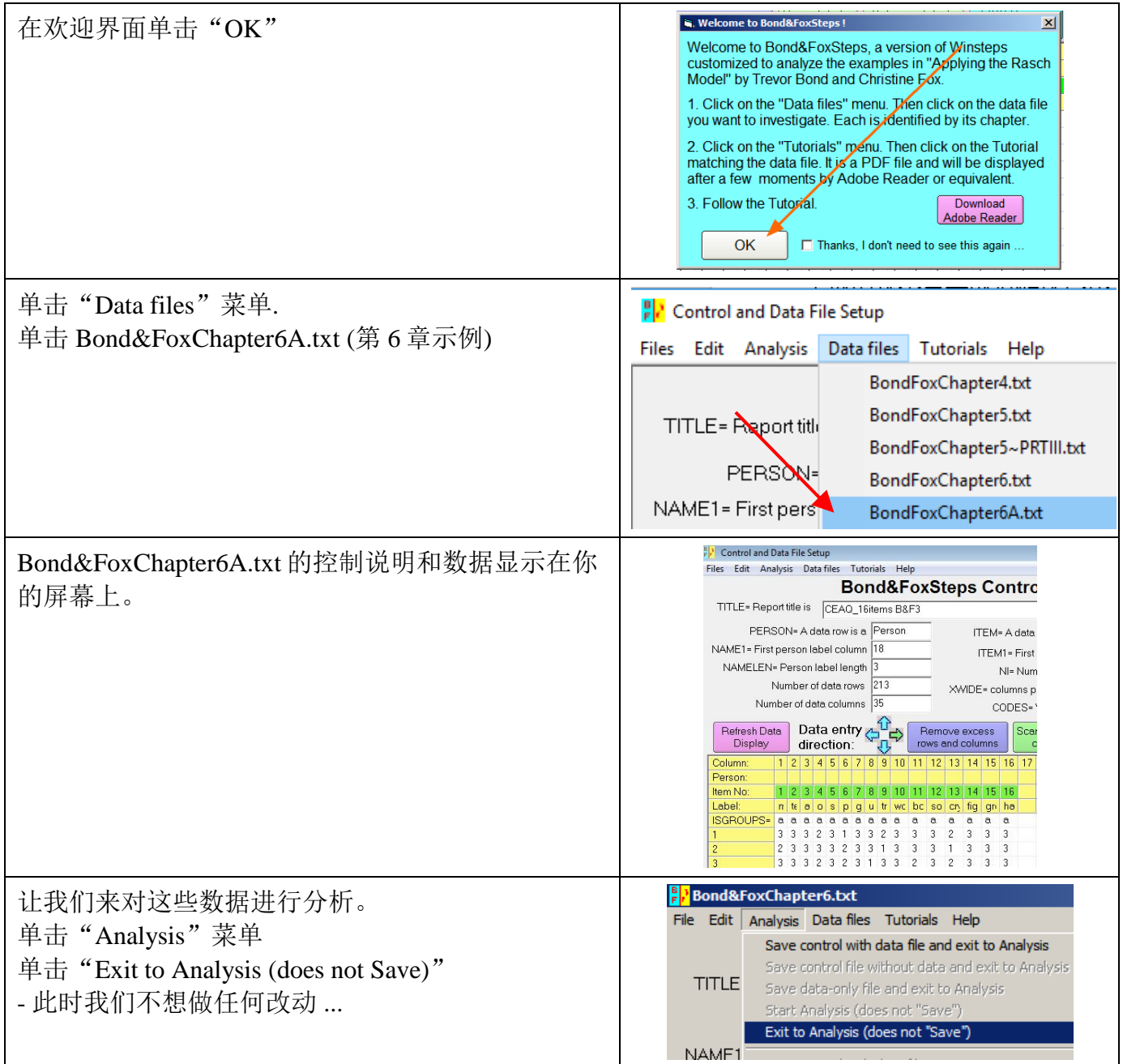

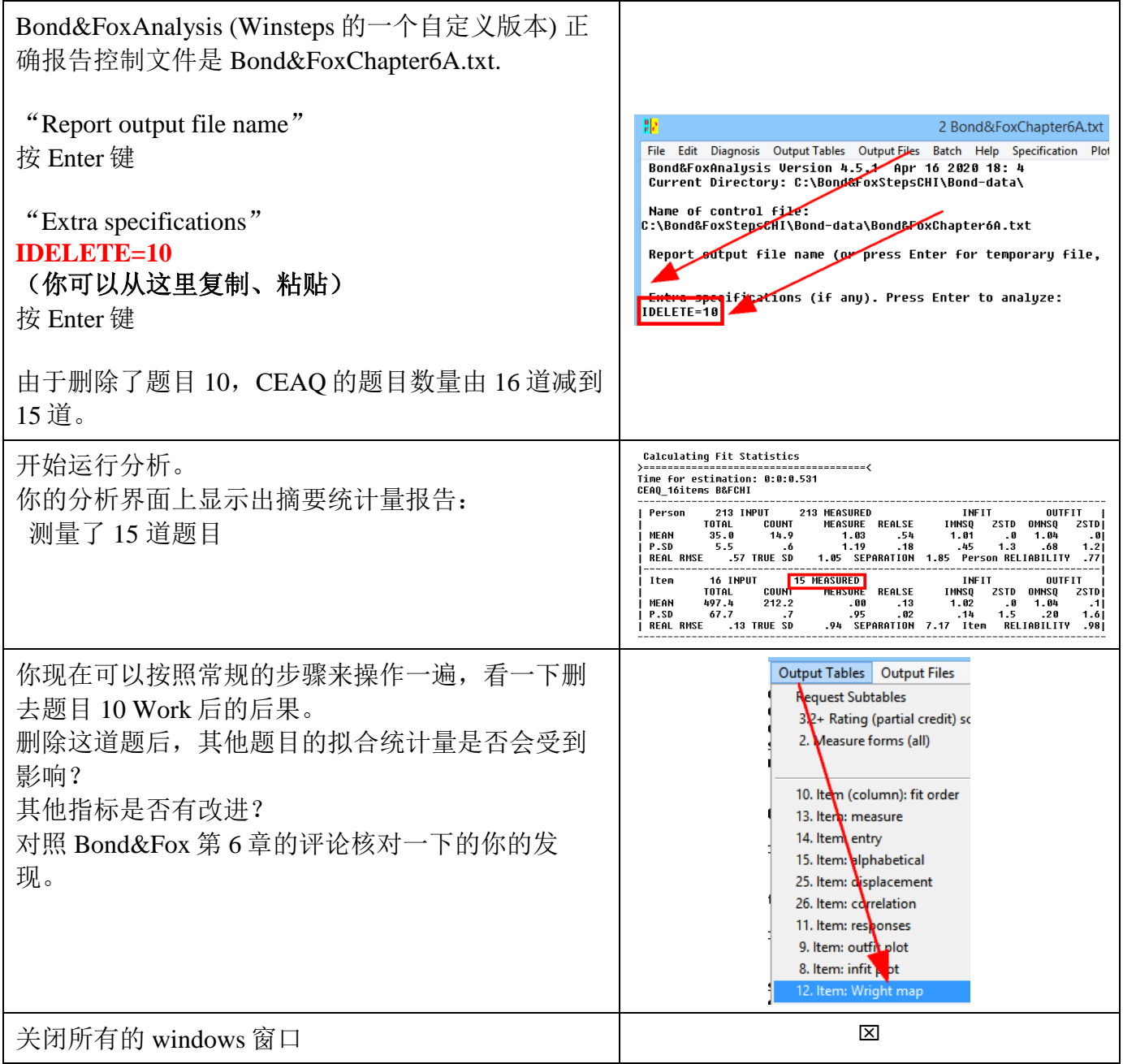

想要继续分析 Bond&Fox 第 6 章 "Going Further" (更多示例)中的例子, 你需要使用 Winsteps 或 Ministeps, 它们在 [www.winsteps.com](http://www.winsteps.com/) 上可以找得到。